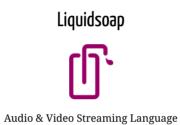

A language to create audio and video streams

A language to create audio and video streams

myplaylist = playlist("~/radio/music.m3u")
jingles = playlist("~/radio/jingles.m3u")
radio = myplaylist
radio = random(weights = [1, 4],[jingles, radio])
output.icecast(%mp3,
 host = "localhost", port = 8000,
 password = "hackme", mount = "basic-radio",
 radio)

A language to create audio and video streams

myplaylist = playlist("~/radio/music.m3u")
jingles = playlist("~/radio/jingles.m3u")
radio = myplaylist
radio = random(weights = [1, 4],[jingles, radio])
output.icecast(%mp3,
 host = "localhost", port = 8000,
 password = "hackme", mount = "basic-radio",
 radio)

Programming tools to help the user

A language to create audio and video streams

```
myplaylist = playlist("~/radio/music.m3u")
jingles = playlist("~/radio/jingles.m3u")
radio = myplaylist
radio = random(weights = [1, 4],[jingles, radio])
output.icecast(%mp3,
    host = "localhost", port = 8000,
    password = "hackme", mount = "basic-radio",
    radio)
```

Programming tools to help the user

• Verifications of specific properties (i.e. "Can this source fail?")

A language to create audio and video streams

```
myplaylist = playlist("~/radio/music.m3u")
jingles = playlist("~/radio/jingles.m3u")
radio = myplaylist
radio = random(weights = [1, 4],[jingles, radio])
output.icecast(%mp3,
    host = "localhost", port = 8000,
    password = "hackme", mount = "basic-radio",
    radio)
```

Programming tools to help the user

• Verifications of specific properties (i.e. "Can this source fail?")

7/73

At line 5, char 8-49: Error 7: Invalid value: That source is fallible

A language to create audio and video streams

```
myplaylist = playlist("~/radio/music.m3u")
jingles = playlist("~/radio/jingles.m3u")
security = single("~/radio/sounds/default.mp3")
radio = myplaylist
radio = random(weights = [1, 4],[jingles, radio])
radio = fallback(track_sensitive = false, [radio, security])
output.icecast(%mp3,
    host = "localhost", port = 8000,
    password = "hackme", mount = "basic-radio",
    radio)
```

Programming tools to help the user

• Verifications of specific properties (i.e. "Can this source fail?")

At line 5, char 8-49: Error 7: Invalid value: That source is fallible

A language to create audio and video streams

```
myplaylist = playlist("~/radio/music.m3u")
jingles = playlist("~/radio/jingles.m3u")
security = single("~/radio/sounds/default.mp3")
radio = myplaylist
radio = random(weights = [1, 4],[jingles, radio])
radio = fallback(track_sensitive = false, [radio, security])
output.icecast(%mp3,
host = "localhost", port = 8000,
password = "hackme", mount = "basic-radio",
radio)
```

Programming tools to help the user

• Verifications of specific properties (i.e. "Can this source fail?")

At line 5, char 8-49: Error 7: Invalid value: That source is fallible

• Static typing catered for its users (source media content, unused variables, etc..)

A language to create audio and video streams

• Dedicated time predicates: 1w12h

A language to create audio and video streams

• Dedicated time predicates: 1w12h

```
switch([
   ({ 20h-22h30 }, prime_time),
   ({ 1w }, monday_source),
   ({ (6w or 7w) and 0h-12h }, week_ends_mornings),
   ({ true }, default_source)
])
```

A language to create audio and video streams

• Dedicated time predicates: 1w12h

```
switch([
   ({ 20h-22h30 }, prime_time),
   ({ 1w }, monday_source),
   ({ (6w or 7w) and 0h-12h }, week_ends_mornings),
   ({ true }, default_source)
])
```

• ...

• Founded in 2003 by David Baelde and Samuel Mimram

- Founded in 2003 by David Baelde and Samuel Mimram
- Savonet: SAm and daVid Ocaml NETwork 😐

- Founded in 2003 by David Baelde and Samuel Mimram
- Savonet: SAm and daVid Ocaml NETwork 🙂
- Originally a studet project at Ecole Normale Supérieure de Lyon

- Founded in 2003 by David Baelde and Samuel Mimram
- Savonet: SAm and daVid Ocaml NETwork 🙂
- Originally a studet project at Ecole Normale Supérieure de Lyon
- Purpose was to stream the music shared on the local SAMBA (windows) network to listen to music while coding

- Founded in 2003 by David Baelde and Samuel Mimram
- Savonet: SAm and daVid Ocaml NETwork 🙂
- Originally a studet project at Ecole Normale Supérieure de Lyon
- Purpose was to stream the music shared on the local SAMBA (windows) network to listen to music while coding
- Features: Indexing of shared music files, IRC bot with user-requests & Icecast streaming output

- Founded in 2003 by David Baelde and Samuel Mimram
- Savonet: SAm and daVid Ocaml NETwork 🙂
- Originally a studet project at Ecole Normale Supérieure de Lyon
- Purpose was to stream the music shared on the local SAMBA (windows) network to listen to music while coding
- Features: Indexing of shared music files, IRC bot with user-requests & Icecast streaming output
- Creating a new language emerged as part of the school's expected student project

- Founded in 2003 by David Baelde and Samuel Mimram
- Savonet: SAm and daVid Ocaml NETwork 🙂
- Originally a studet project at Ecole Normale Supérieure de Lyon
- Purpose was to stream the music shared on the local SAMBA (windows) network to listen to music while coding
- Features: Indexing of shared music files, IRC bot with user-requests & Icecast streaming output
- Creating a new language emerged as part of the school's expected student project
- OCaml!

Scripting language

Scripting language

• Functional language

Scripting language

• Functional language

input.harbor(on\_connect=callback, ...)

Scripting language

• Functional language

input.harbor(on\_connect=callback, ...)

• Static & inferred types

#### Scripting language

• Functional language

input.harbor(on\_connect=callback, ...)

• Static & inferred types

source(audio=2, video=0, midi=0)

#### Scripting language

• Functional language

input.harbor(on\_connect=callback, ...)

#### • Static & inferred types

source(audio=2, video=0, midi=0)

(..., format('a), source('a)) -> source('a)

Scripting language

• Functional language

input.harbor(on\_connect=callback, ...)

• Static & inferred types

source(audio=2, video=0, midi=0)

(..., format('a), source('a)) -> source('a)

• Labels and optiomal parameters

Scripting language

• Functional language

input.harbor(on\_connect=callback, ...)

• Static & inferred types

source(audio=2, video=0, midi=0)

(..., format('a), source('a)) -> source('a)

• Labels and optiomal parameters

def my\_function(?optional\_arg, ~labeled\_arg, arg1, arg2) =
 ...
end

Scripting language

• Functional language

input.harbor(on\_connect=callback, ...)

• Static & inferred types

source(audio=2, video=0, midi=0)

(..., format('a), source('a)) -> source('a)

• Labels and optiomal parameters

def my\_function(?optional\_arg, ~labeled\_arg, arg1, arg2) =
 ...
end

my\_function(arg1, arg2, labeled\_arg="foo", optional\_arg=123)
my\_function(arg1, arg2, labeled\_arg="foo")

Scripting language:

• Self-documented

#### Scripting language:

#### Self-documented

% liquidsoap -h input.srt

Start a SRT agent in listener mode to receive and decode a stream.

Type: (?id : string, ?bind\_address : string, ?clock\_safe : bool, ?content\_type : string, ?dump : string, ?max : float, ?messageapi : bool, ?on\_connect : ((unit) -> unit), ?on\_disconnect : (() -> unit), ?payload\_size : int, ?port : int) -> source('a)

Category: Source / Input

Parameters:

```
* id : string (default: "")
    Force the value of the source ID.
```

\* bind\_address : string (default: "0.0.0.0")
 Address to bind on the local machine.

. . .

• Large set of supported audio and video codecs

- Large set of supported audio and video codecs
- I/O

- Large set of supported audio and video codecs
- I/O
  - Alsa, portaudio, ao, etc..

- Large set of supported audio and video codecs
- I/O
  - Alsa, portaudio, ao, etc..
    File output

- Large set of supported audio and video codecs
- I/O

  - Alsa, portaudio, ao, etc..
    File output
    HTTP, icecast, HLS, SRT, etc..

- Large set of supported audio and video codecs
- I/O

  - Alsa, portaudio, ao, etc..
    File output
    HTTP, icecast, HLS, SRT, etc..
    Harbor (icecast) input

- Large set of supported audio and video codecs
- I/O

  - Alsa, portaudio, ao, etc..
    File output
    HTTP, icecast, HLS, SRT, etc..
  - Harbor (icecast) input
  - ffmpeg, gstreamer

- Large set of supported audio and video codecs
- I/O

  - Alsa, portaudio, ao, etc..
    File output
    HTTP, icecast, HLS, SRT, etc..
  - Harbor (icecast) input

  - ffmpeg, gstreamer
    Youtube, via RTMP & ffmpeg!

- Large set of supported audio and video codecs
- I/O
  - Alsa, portaudio, ao, etc..

  - File output
    HTTP, icecast, HLS, SRT, etc..
  - Harbor (icecast) input

  - ffmpeg, gstreamer
    Youtube, via RTMP & ffmpeg!
- Functional cross-fading

- Large set of supported audio and video codecs
- I/O
  - Alsa, portaudio, ao, etc..

  - File output
    HTTP, icecast, HLS, SRT, etc..
  - Harbor (icecast) input

  - ffmpeg, gstreamer
    Youtube, via RTMP & ffmpeg!
- Functional cross-fading
- blank detection

- Large set of supported audio and video codecs
- I/O
  - Alsa, portaudio, ao, etc..
  - File output
  - HTTP, icecast, HLS, SRT, etc..
  - Harbor (icecast) input

  - ffmpeg, gstreamer
    Youtube, via RTMP & ffmpeg!
- Functional cross-fading
- blank detection
- Ladspa, dssi, lilv & ffmpeg filters

Web radio

Web radio

With automated switch from playlist and live content

Web radio With automated switch from playlist and live content and user interactions

Web radio With automated switch from playlist and live content and user interactions Normalized audio volume across tracks

Web radio With automated switch from playlist and live content and user interactions Normalized audio volume across tracks Also with compression, please!

Web radioWith automated switch from playlist and live contentand user interactionsNormalized audio volume across tracksAlso with compression, please!Crossfade transitions

Web radioWith automated switch from playlist and live contentand user interactionsNormalized audio volume across tracksAlso with compression, please!Crossfade transitionsJingle transitions

Web radioWith automated switch from playlist and live contentand user interactionsNormalized audio volume across tracksAlso with compression, please!Crossfade transitionsJingle transitionsOutput in multiple format (mp3, aac, high/low quality)

Web radioWith automated switch from playlist and live contentand user interactionsNormalized audio volume across tracksAlso with compression, please!Crossfade transitionsJingle transitionsOutput in multiple format (mp3, aac, high/low quality)To multiple destinations (icecast, HLS, etc..)

Web radioWith automated switch from playlist and live contentand user interactionsNormalized audio volume across tracksAlso with compression, please!Crossfade transitionsJingle transitionsOutput in multiple format (mp3, aac, high/low quality)To multiple destinations (icecast, HLS, etc..)Not so easy after all!

Web radioWith automated switch from playlist and live contentand user interactionsNormalized audio volume across tracksAlso with compression, please!Crossfade transitionsJingle transitionsOutput in multiple format (mp3, aac, high/low quality)To multiple destinations (icecast, HLS, etc..)Not so easy after all!Wait, how about video?

Web radio
With automated switch from playlist and live content
and user interactions
Normalized audio volume across tracks
Also with compression, please!
Crossfade transitions
Jingle transitions
Output in multiple format (mp3, aac, high/low quality)
To multiple destinations (icecast, HLS, etc..)
Not so easy after all!
Wait, how about video?
Sam : And midi? 🛁

# Configuration

set("server.telnet", true)
enable\_replaygain\_metadata()

# Files-based sources

files = playlist("~/radio/music.m3u")
jingles = playlist("~/radio/jingles.m3u")
files = random(weights=[1, 4],
 [jingles, files])

files = amplify(1.,override="replay\_gain", files)

# User requests

user\_requests = request.queue( id="user\_requests") radio = fallback(track\_sensitive=true, [user\_requests, files])

# Crossfade tracks

radio = crossfade(radio, smart=true)

# Live source

live = input.harbor("live")

# Configuration

```
set("server.telnet", true)
enable_replaygain_metadata()
```

# Files-based sources

files = playlist("~/radio/music.m3u")
jingles = playlist("~/radio/jingles.m3u")
files = random(weights=[1, 4],
 [jingles, files])

files = amplify(1.,override="replay\_gain",
 files)

# User requests

```
user_requests = request.queue(
  id="user_requests")
radio = fallback(track_sensitive=true,
  [user_requests, files])
```

# Crossfade tracks

radio = crossfade(radio, smart=true)

# Live source

live = input.harbor("live")

# Full radio

```
radio = fallback(track_sensitive=false,
    [live, radio])
```

radio = compress(radio)

```
# Outputs
```

```
formats = [
    ("mp3-high", %mp3(bitrate=96)),
    ("mp3-low", %mp3(bitrate=128)),
    ("aac-high, %fdkaac(bitrate=64)),
    ("aac-low", %fdkaac(bitrate=32)),
]
output.file.hls("/path/to/files",
    hls_formats, radio)
def mk_iceast_output(config) =
    let (name, format) = config
    output.icecast(format,
    host = "localhost", port = 8000,
    password = "hackme", mount = name,
    radio)
end
```

list.iter(mk\_icecast\_output, formats)

Smart crossfade

#### Smart crossfade

```
def transition(a,b,ma,mb,sa,sb)
    if
    a <= medium and
    b <= medium and</pre>
    abs(a - b) <= margin
  then
    log("Transition: crossed, fade-in, fade-out.")
    add(fade.out(sa),fade.in(sb))
  elsif
    # Do not fade if it's already very low.
b >= a + margin and a <= medium and b <= high</pre>
  then
    log("Transition: crossed, no fade-out.")
    add(sa,sb)
  else
    log("No transition: just sequencing.")
 sequence([sa, sb])
end
end
radio = cross(transition, radio)
```

Clocks & latency control

Clocks & latency control

• Network glitches

Clocks & latency control

- Network glitches
- Clock inconsistency

#### Clocks & latency control

- Network glitches
- Clock inconsistency

input = input.alsa()

```
clock.assign_new(id="icecast",
  [output.icecast(%mp3,mount="blah",mksafe(buffer(input)))])
```

output.file(
 %mp3,"record-%Y-%m-%d-%H-%M-%S.mp3",
 input)

#### Clocks & latency control

- Network glitches
- Clock inconsistency

input = input.alsa()

```
clock.assign_new(id="icecast",
    [output.icecast(%mp3,mount="blah",mksafe(buffer(input)))])
```

output.file(
 %mp3,"record-%Y-%m-%d-%H-%M-%S.mp3",
 input)

• Real-time vs. not real-time

#### Clocks & latency control

- Network glitches
- Clock inconsistency

input = input.alsa()

```
clock.assign_new(id="icecast",
    [output.icecast(%mp3,mount="blah",mksafe(buffer(input)))])
```

output.file(
 %mp3,"record-%Y-%m-%d-%H-%M-%S.mp3",
 input)

• Real-time vs. not real-time

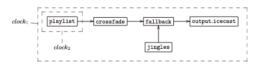

Tight integration with ffmpeg

Tight integration with ffmpeg

• Extensive support for input and output encoding formats

Tight integration with ffmpeg

- Extensive support for input and output encoding formats
- Support for ffmpeg filters

Tight integration with ffmpeg

- Extensive support for input and output encoding formats
- Support for ffmpeg filters

More support for video

Tight integration with ffmpeg

- Extensive support for input and output encoding formats
- Support for ffmpeg filters

More support for video

Support for encoded content

Questions?